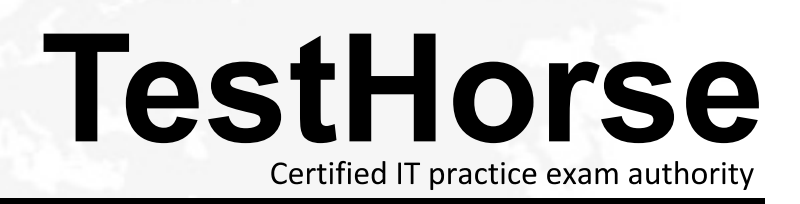

Accurate study guides, High passing rate! Testhorse provides update free of charge in one year!

## **Exam** : **156-586**

**Title** : Check Point Certified Troubleshooting Expert - R81 (CCTE)

## **Version** : DEMO

1.Which of these packet processing components stores Rule Base matching state-related information?

- A. Observers
- B. Classifiers
- C. Manager
- D. Handlers
- **Answer:** D

2.That is the proper command for allowing the system to create core files?

- A. \$FWDIR/scripts/core-dump-enable.sh
- B. # set core-dump enable
- # save config
- C. > set core-dump enable > save config
- D. service core-dump start

**Answer:** C

3.What is correct about the Resource Advisor (RAD) service on the Security Gateways?

A. RAD functions completely in user space. The Pattern Matter (PM) module of the CMI looks up for URLs in the cache and if not found, contact the RAD process in user space to do online categorization B. RAD is completely loaded as a kernel module that looks up URL in cache and if not found connects online for categorization. There is no user space involvement in this process

C. RAD is not a separate module, it is an integrated function of the W kernel module and does all operations in the kernel space

D. RAD has a kernel module that looks up the kernel cache, notifies client about hits and misses and forwards a-sync requests to RAD user space module which is responsible for online categorization **Answer:** D

4.Which of the following is contained in the System Domain of the Postgres database?

- A. Trusted GUI clients
- B. Configuration data of log servers
- C. Saved queries for applications
- D. User modified configurations such as network objects

## **Answer:** A

- 5.Where will the usermode core files located?
- A. /var/log/dump/usermode
- B. \$CPDIR/var/log/dump/usermode
- C. \$FWDIR/var/log/dump/usermode
- D. /var/suroot

## **Answer:** A